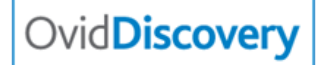

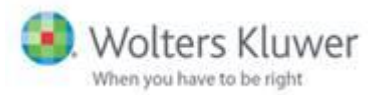

# **Ovid Discovery Library Service Management tools**

Ovid Discovery is a Library Service Management product, offering you several tools and functionalities that enable you to fulfil all your library's needs:

- *Online Forms*
- *Calendars*
- *Polls*
- *Document Delivery*
- *Blogs*
- *And more…*

You can find examples of these tools at ODS general demo: <https://wkh.ovidds.com/>

## **Online Forms**

- *Using this tool, you can quickly and easily create different online forms to improve workflow and communication with your users.*
- *Library users can communicate with you using an online form that you can publish in any web resource, including ODS landing pages.*

*Here are some examples: Article Request: <https://wkh.ovidds.com/forms/Article%20Request> Book a Place on a Training Course: <https://wkh.ovidds.com/forms/Book%20a%20Place> Ask for a Clinical Query: <https://wkh.ovidds.com/forms/Clinical%20Question%20Form> Contact the Library: <https://wkh.ovidds.com/forms/Contact%20the%20Library>*

You can create and manage online forms at *Admin > Content Management > Forms.*

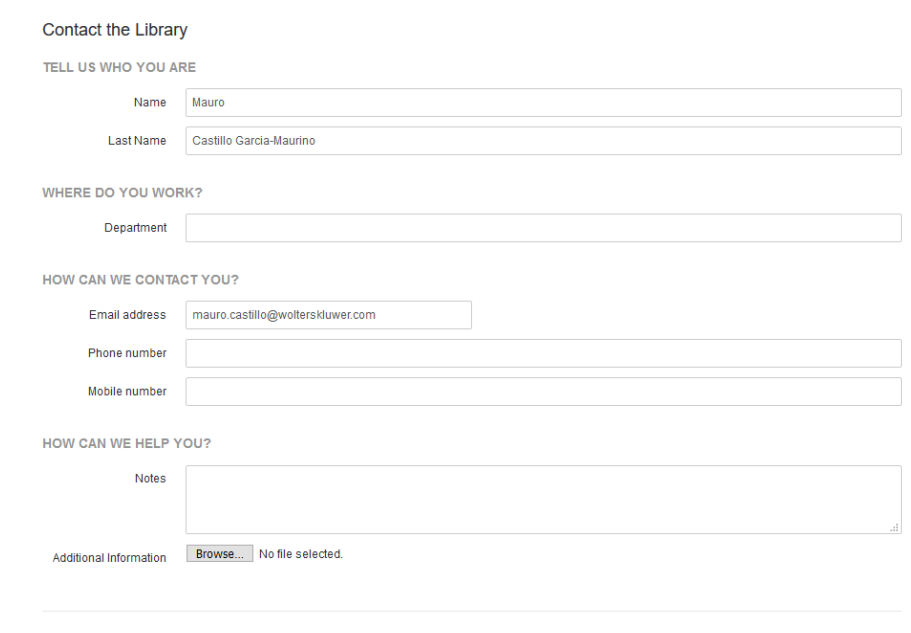

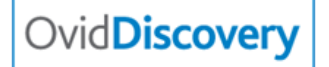

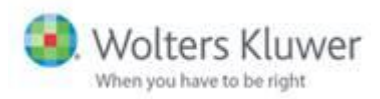

## **Calendars**

- Using the Ovid Discovery Calendar tool, you can promote different events, conferences, and training sessions offered by your library or institution.
- You can publish calendars in your ODS landing page:

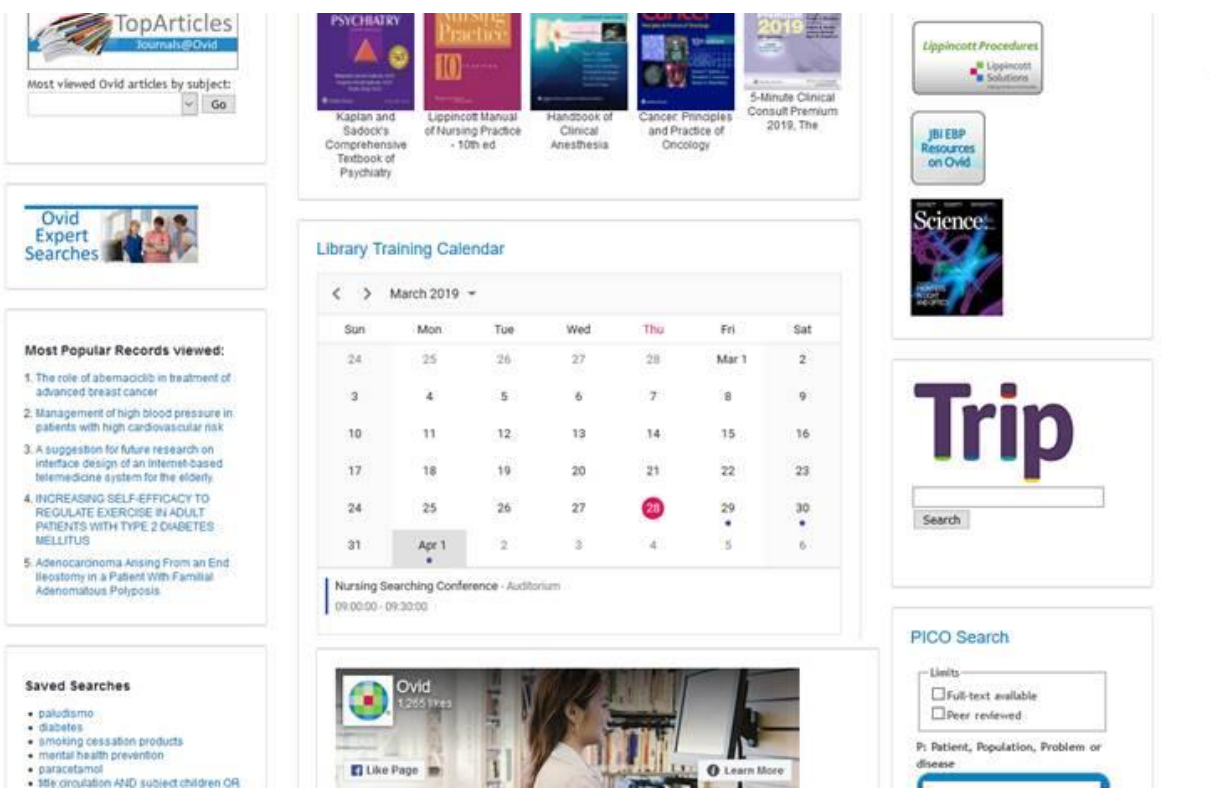

*You can create and manage online forms at Admin > Content Management > Calendars.*

### **Polls**

- Using Ovid Discovery Polls, you can create a poll or survey, asking your users about one specific topic, e.g. a feature, course, need or addition to the library.
- These are easy to create and maintain, and are a quick way to collect user feedback.

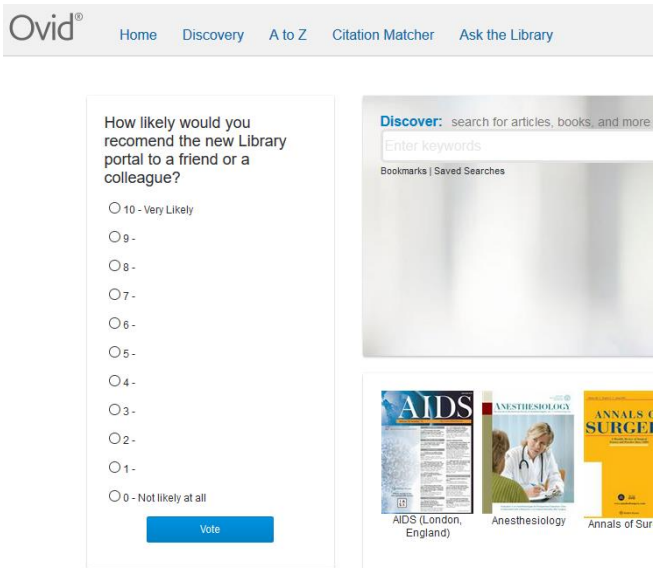

 $A = 0.16$ 

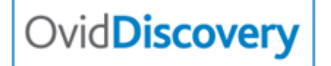

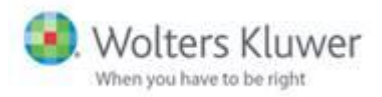

## **Document Delivery**

- Through the Document Delivery feature on ODS, you can easily enable users to request any document or article that isn't available in the library's holdings.
- The ODS Document Delivery system can be fully customized and branded.
- ODS automatically imports all article details into the Document Delivery form.
- You can configure the ODS Document Delivery feature so it's only displayed when no other full text option is available.

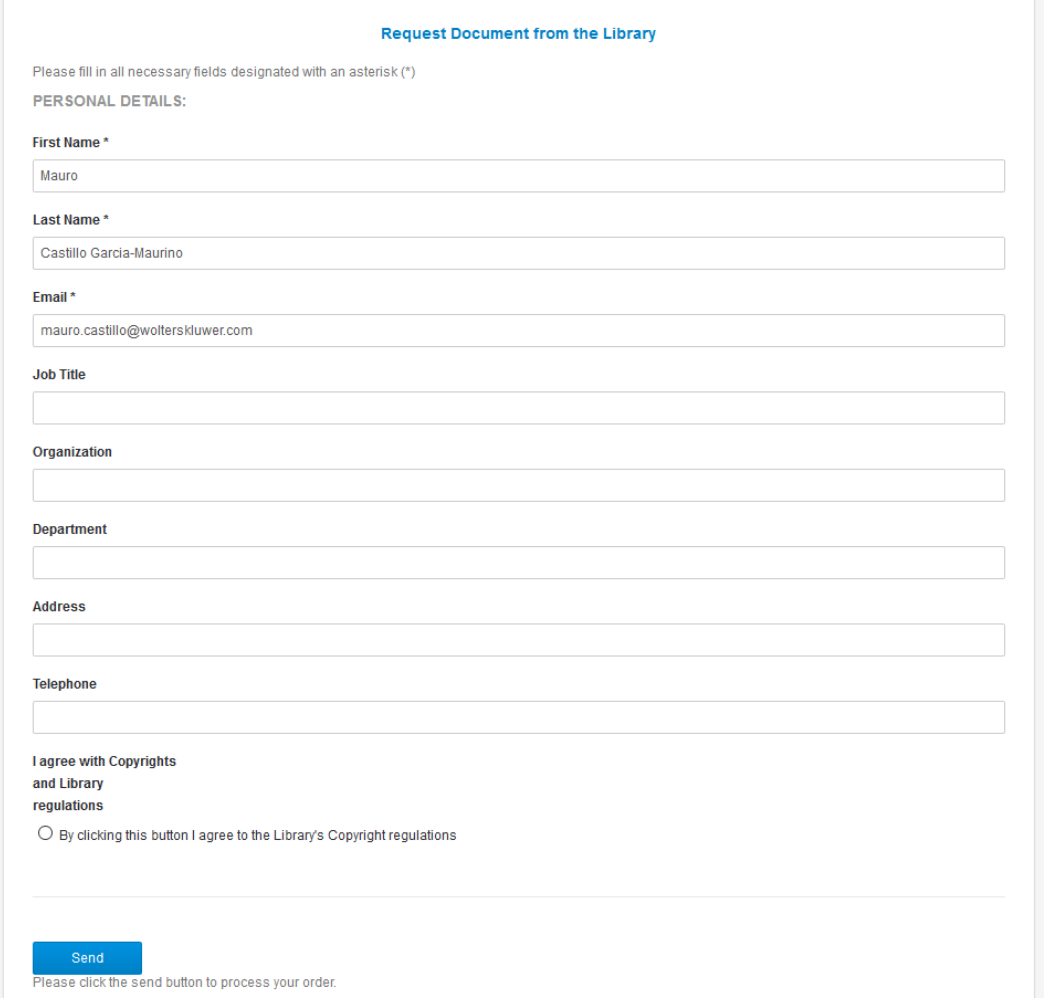

- All Document Delivery requests are automatically recorded under *Admin > Document Delivery > Orders.*
- Requests report can be exported into Excel for analysis and monitoring purposes:

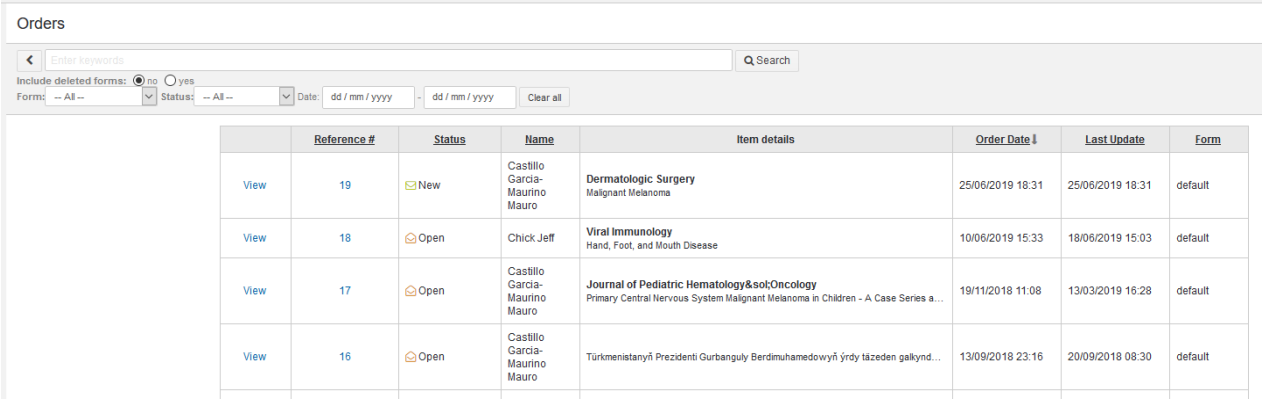

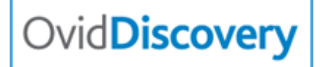

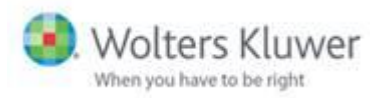

### **Blogs**

- Blogs allow your users to post their own comments, that you can share across your institution.
- You can implement Journal Club features or start discussions about current and popular topics.

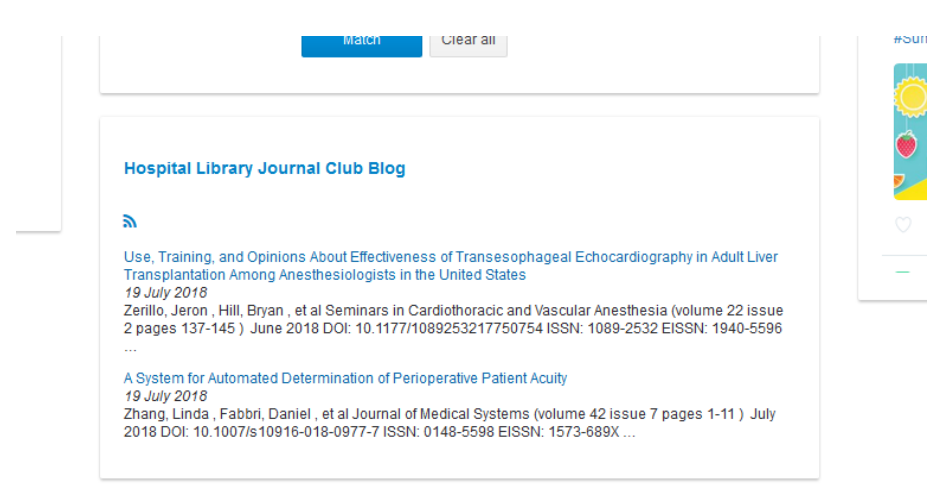

\*This feature is only available in OvidDiscovery Professional version

### **Other Features...**

- RSS feeds create automatically updated RSS feeds that you can publish in your library portal for:
- Articles that reference your institution (Your Institution's Scientific Production)
- Latest articles on current topics
- Most viewed articles within your institution, and more...

### Current articles in...

#### mental health for postpartum women

&Idquo; We Weren't Prepared for This" - Parents' Experiences of Information and Support Following the Premature Birth of Their Infant July 1, 2019 1:00 AM

Is There an Association Between Bothersome Urinary Symptoms and Postpartum Depression? July 1, 2019 1:00 AM

Patient Survival and Length of Stay Associated With Delayed Rapid Response **System Activation** July 1, 2019 1:00 AM

Characteristics of women without a postpartum checkup among PRAMS participants, 2009-2011. July 1, 2019 1:00 AM

Preeclampsia and Cerebrovascular Disease - The Maternal Brain at Risk July 1, 2019 1:00 AM

Preeclampsia and Cerebrovascular Disease - The Maternal Brain at Risk July 1, 2019 1:00 AM

#### **Current Articles on...**

#### **Alternatives to Opioid Prescribing**

Opioid Use in Children. January 1, 2019 12:00 AM

Evaluating the implementation and effectiveness of a multi-component intervention to reduce post-surgical opioid prescribing: study protocol of a mixedmethods design June 1, 2019 1:00 AM

Perioperative opioid analgesia-when is enough too much? A review of opioidinduced tolerance and hyperalgesia. April 13, 2019 1:00 AM

U.S. prescribing trends of fentanyl, opioids, and other pain medications in outpatient and emergency department visits from 2006 to 2015 June 1, 2019 1:00 AM

Chronic Opioid Prescribing in Primary Care: Factors and Perspectives. May 1, 2019 1:00 AM

From pain treatment to opioid dependence: a qualitative study of the environmental influence on codeine use in UK adults April 1, 2019 1:00 AM

#### **Most Popular Records viewed:**

- 1. A suggestion for future research on interface design of an Internet-based telemedicine system for the elderly.
- 2. CE: Type 2 Diabetes: A Pharmacologic Update.
- 3. Diabetes, Pancreatogenic Diabetes, and Pancreatic Cancer
- 4. Assessing Treatment Fidelity within an Epilepsy Randomized Controlled Trial: Seizure First Aid Training for People with Epilepsy Who Visit Emergency Departments
- 5. CE: Type 2 Diabetes: A Pharmacologic Update.
- 6. Knieprothesen werden zu früh implantiert
- 7. Spontaneous Rupture and Thrombosis of Right Atrium.
- 8. Development of Infliximab Target Concentrations during Induction in Pediatric Crohn's Disease Patients.
- 9. Rapid resolution of hemorrhagic fever (Ebola) in Sierra Leone with ozone therapy
- **10. DIABETES MELLITUS**
- 11. Nutritional <mark>Considerations</mark> in **Chronic Diseases**
- 12. Nutritional <mark>Considerations</mark> in **Chronic Diseases**